## **印刷範囲: W250×H250mm以内**

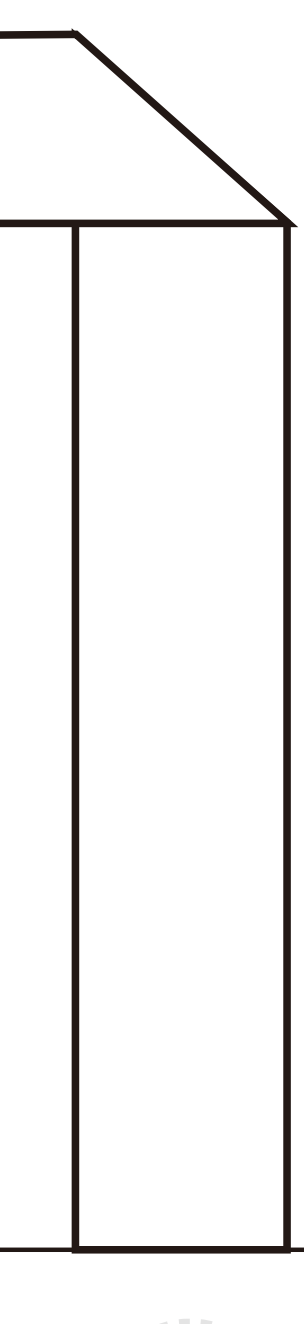

↓ここに印刷データを配置して下さい

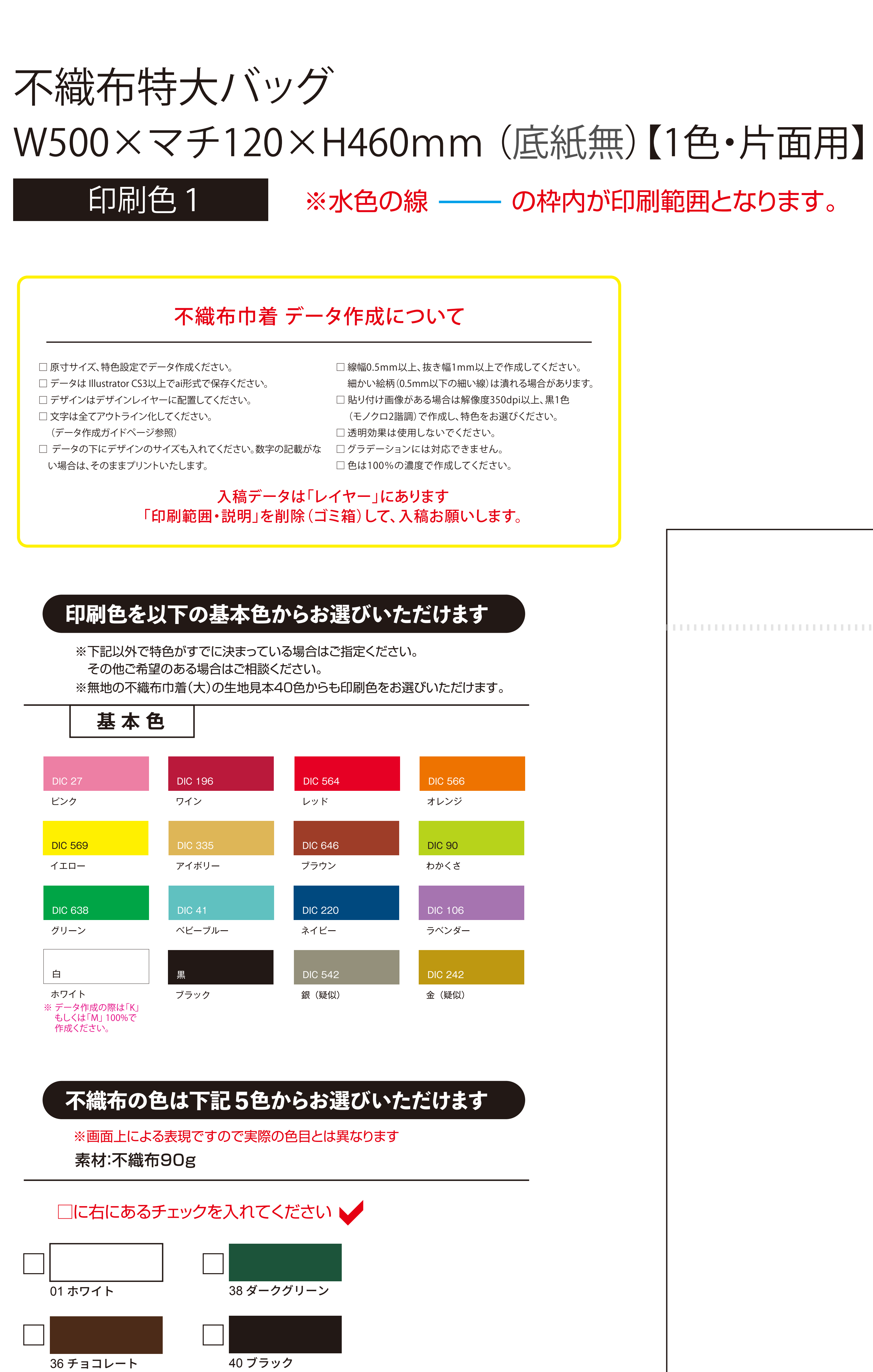

37 ネイビー

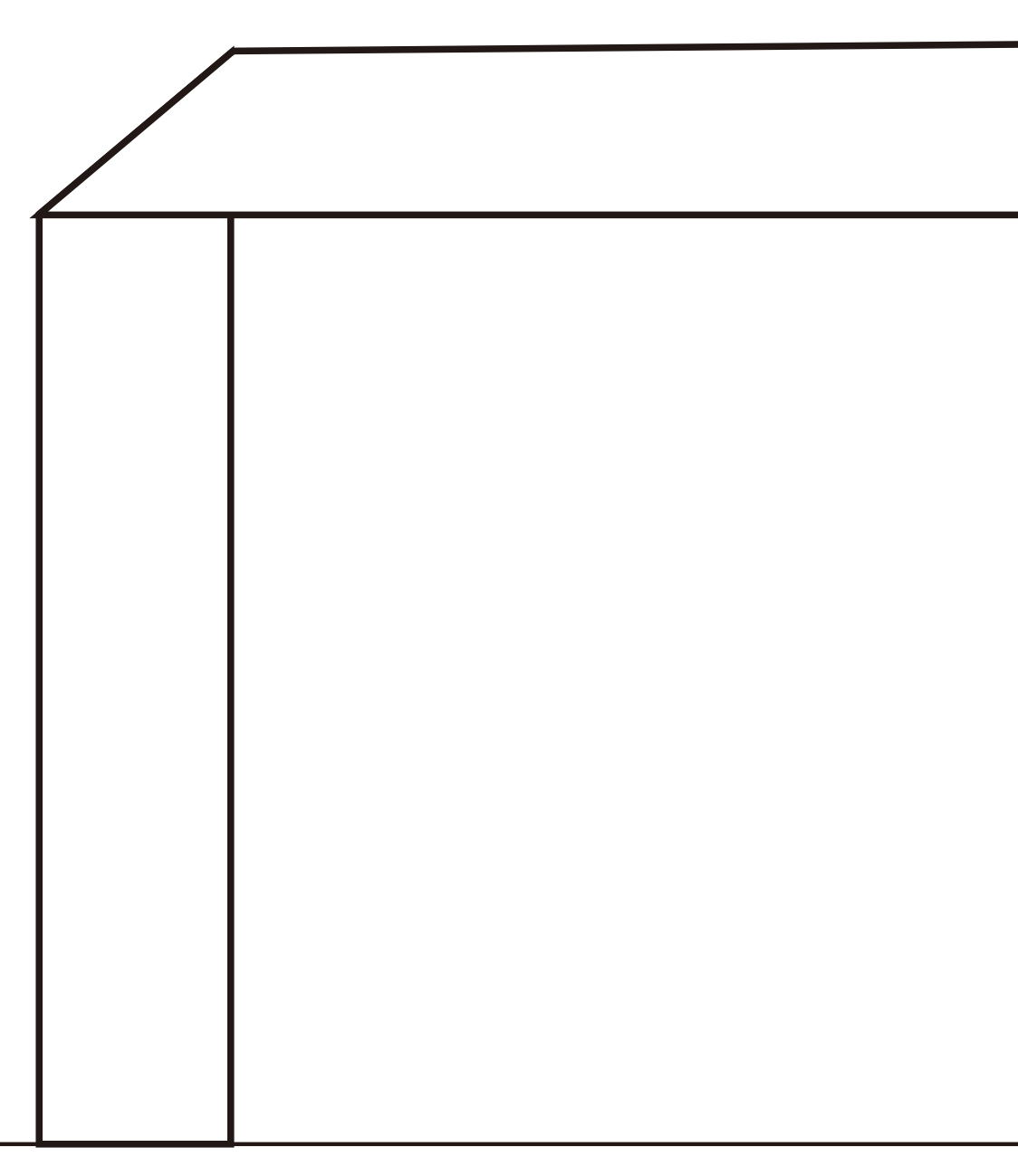

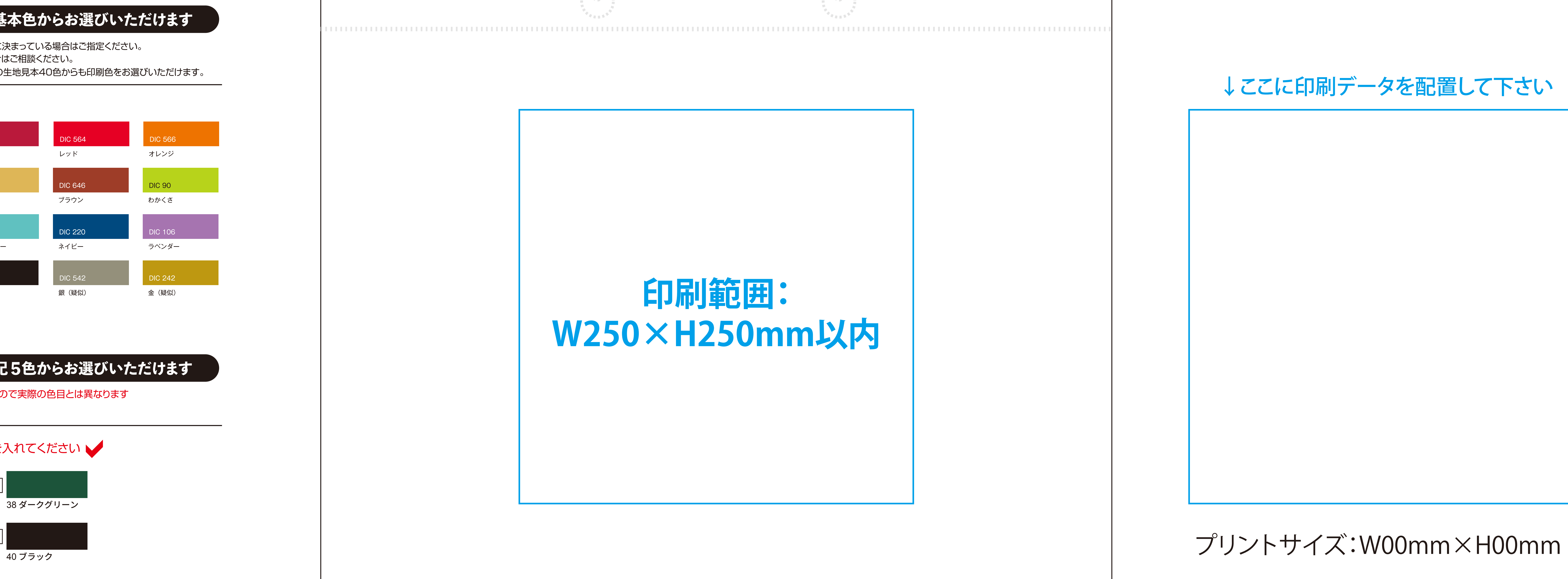